## Aula Prática nº 12

1 – Elabore uma aplicação que apresente as palavras de uma frase numa ListBox e as palavras sem algarismos noutra. Devem ser elaboradas as seguintes rotinas:

- − Uma função que retorne o número de algarismos (0 a 9) de uma string passada como parâmetro.
- − Uma subrotina que preencha uma vector com as palavras de uma string passada como parâmetro.
- − Uma subrotina que escreva um vector de strings numa ListBox.

Exemplo para a interface:

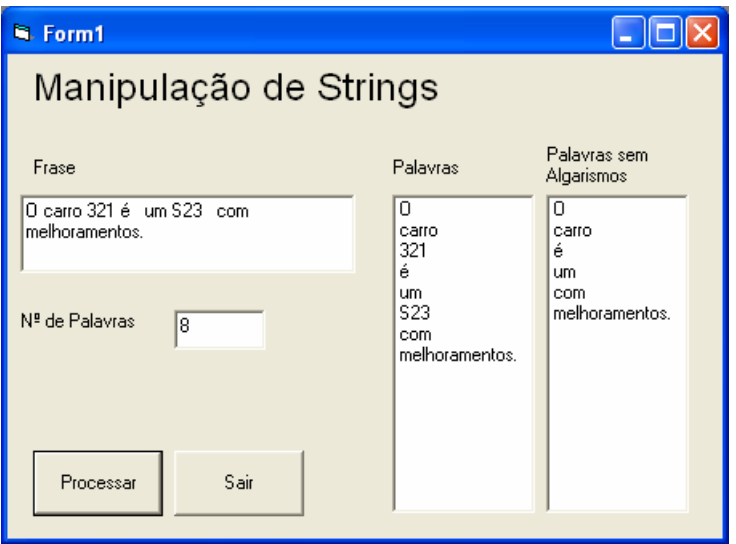